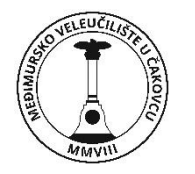

## **MEĐIMURSKO VELEUČILIŠTE U ČAKOVCU POLYTECHNIC OF MEĐIMURJE IN ČAKOVEC**

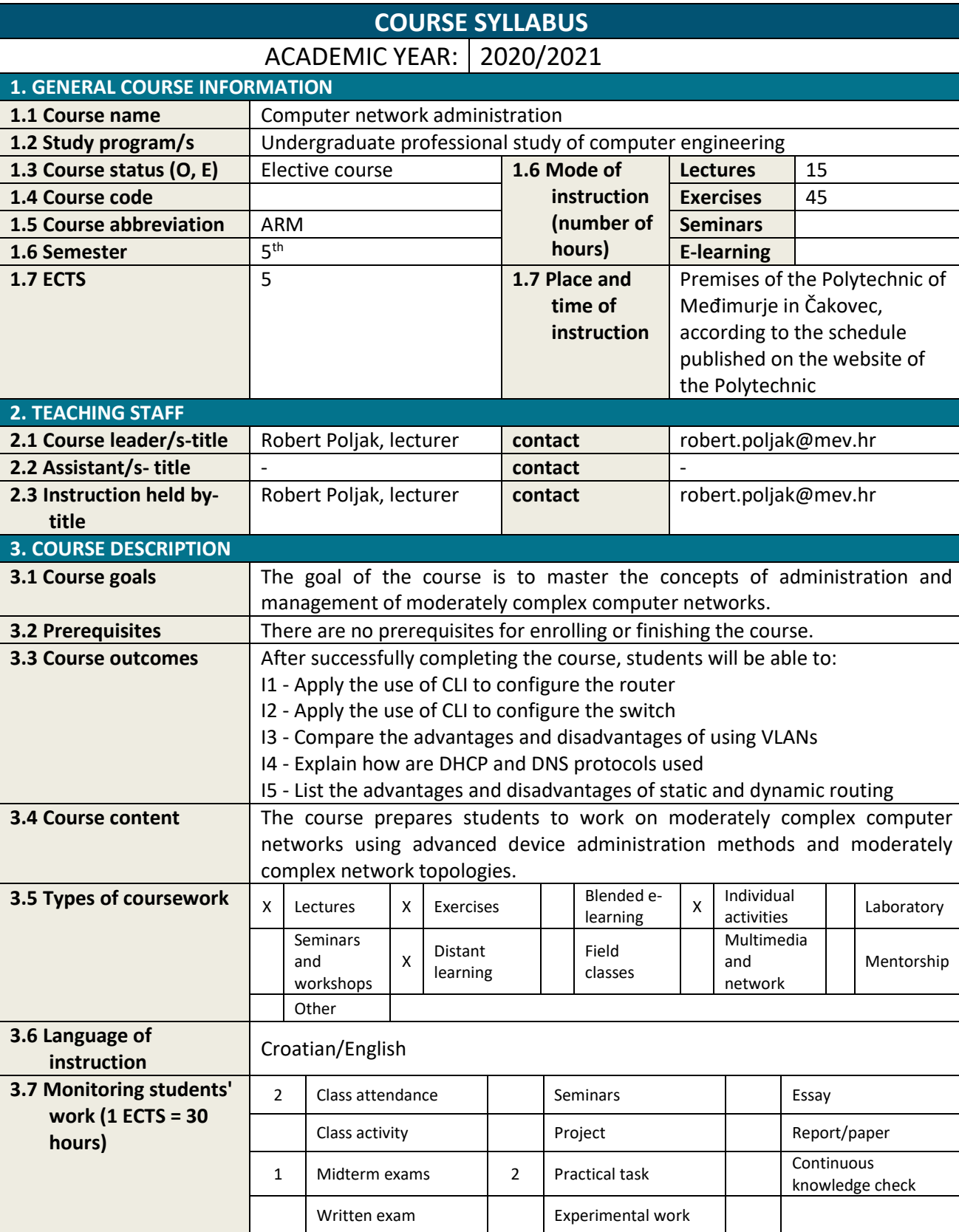

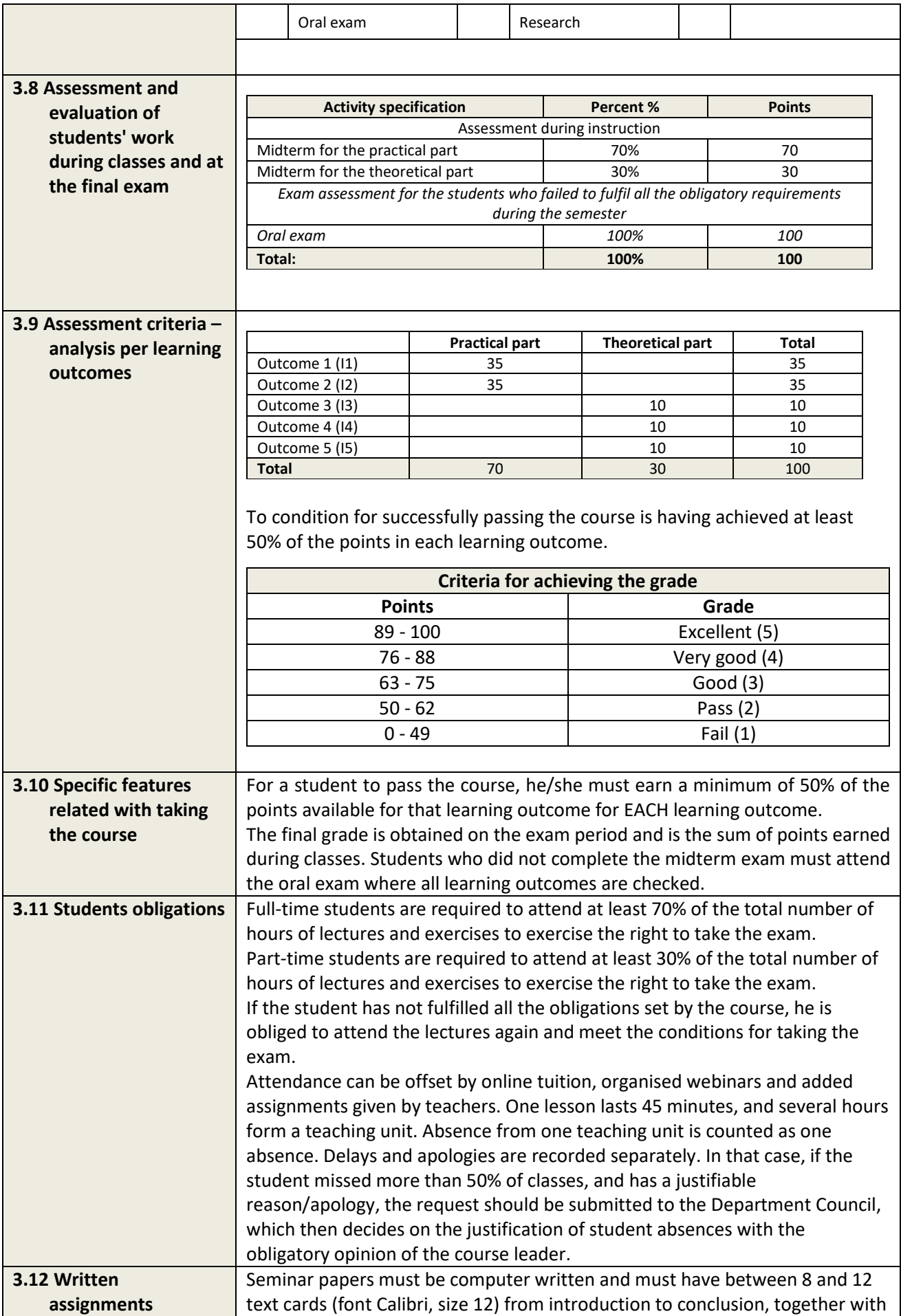

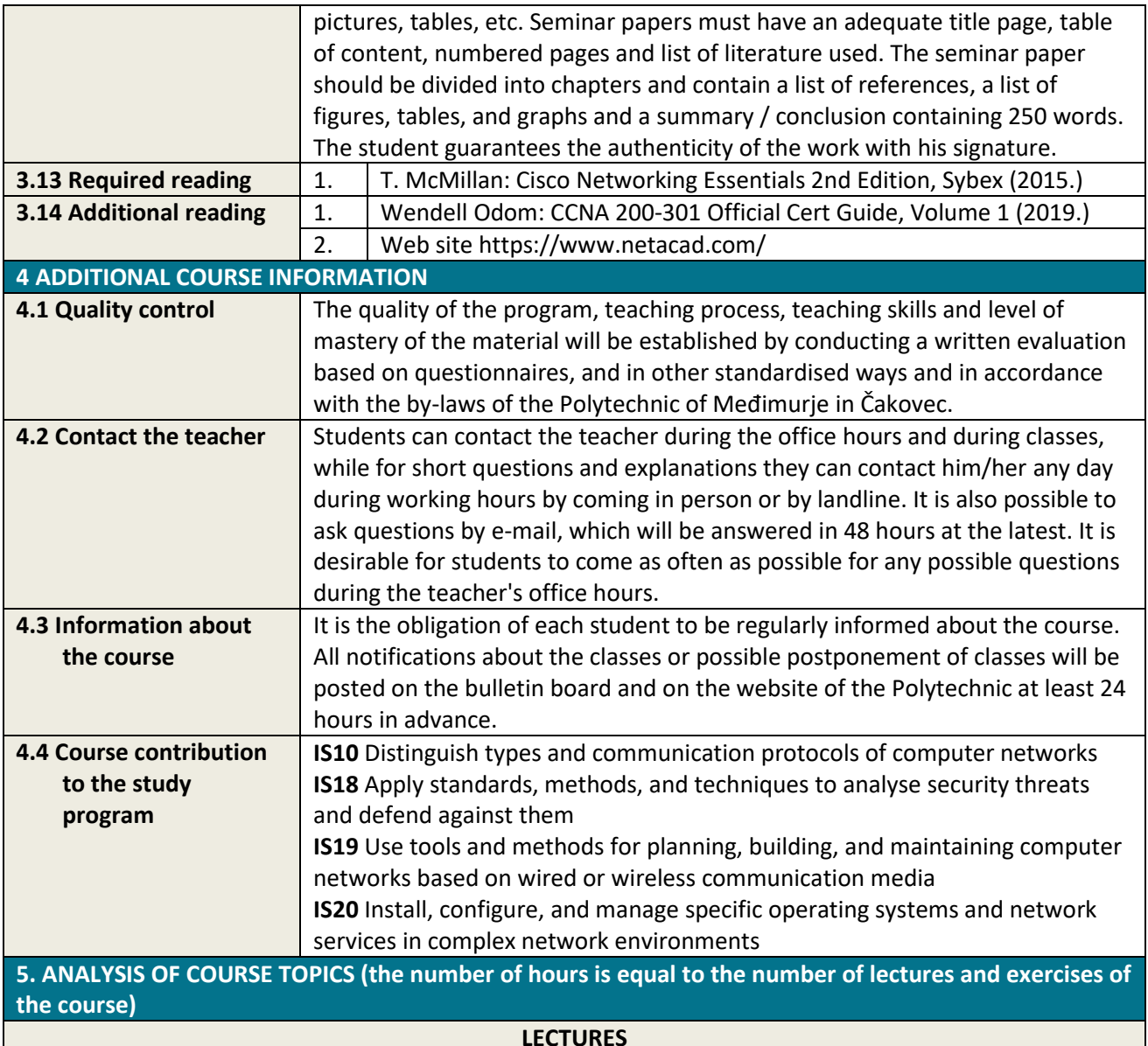

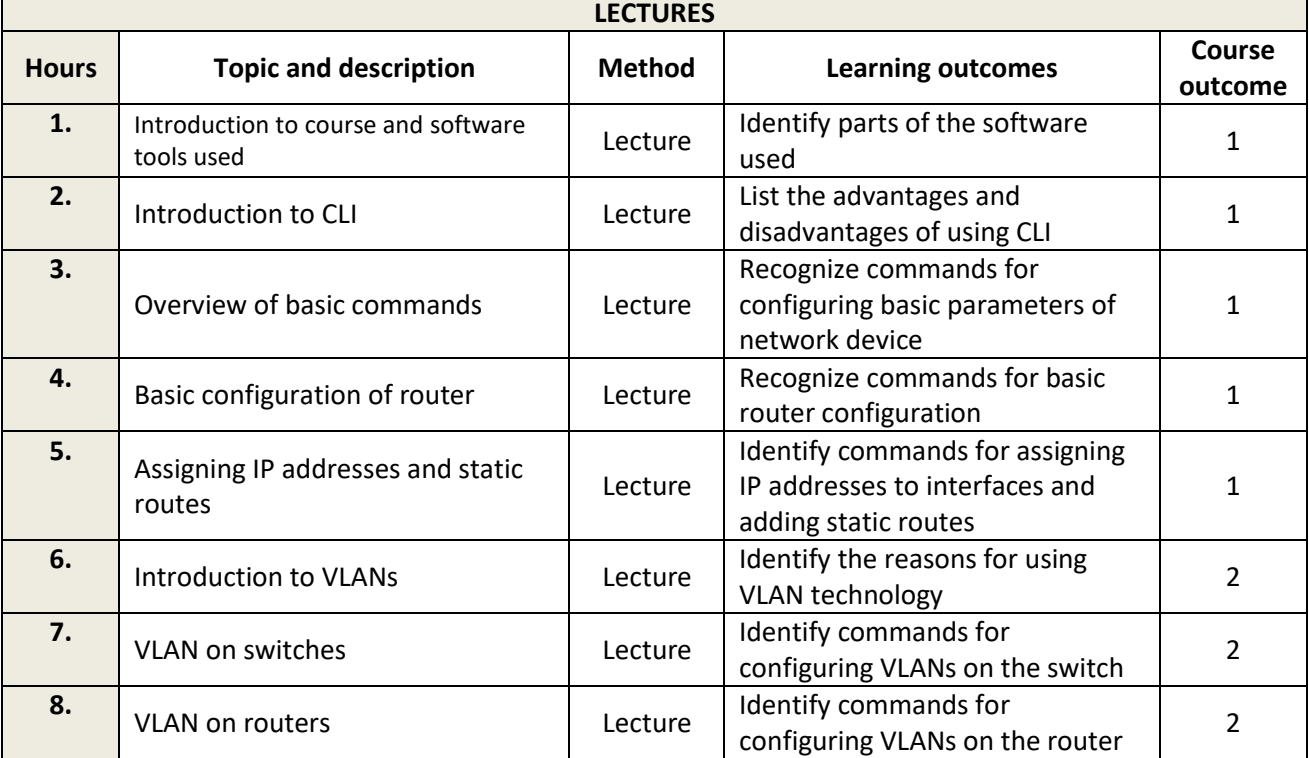

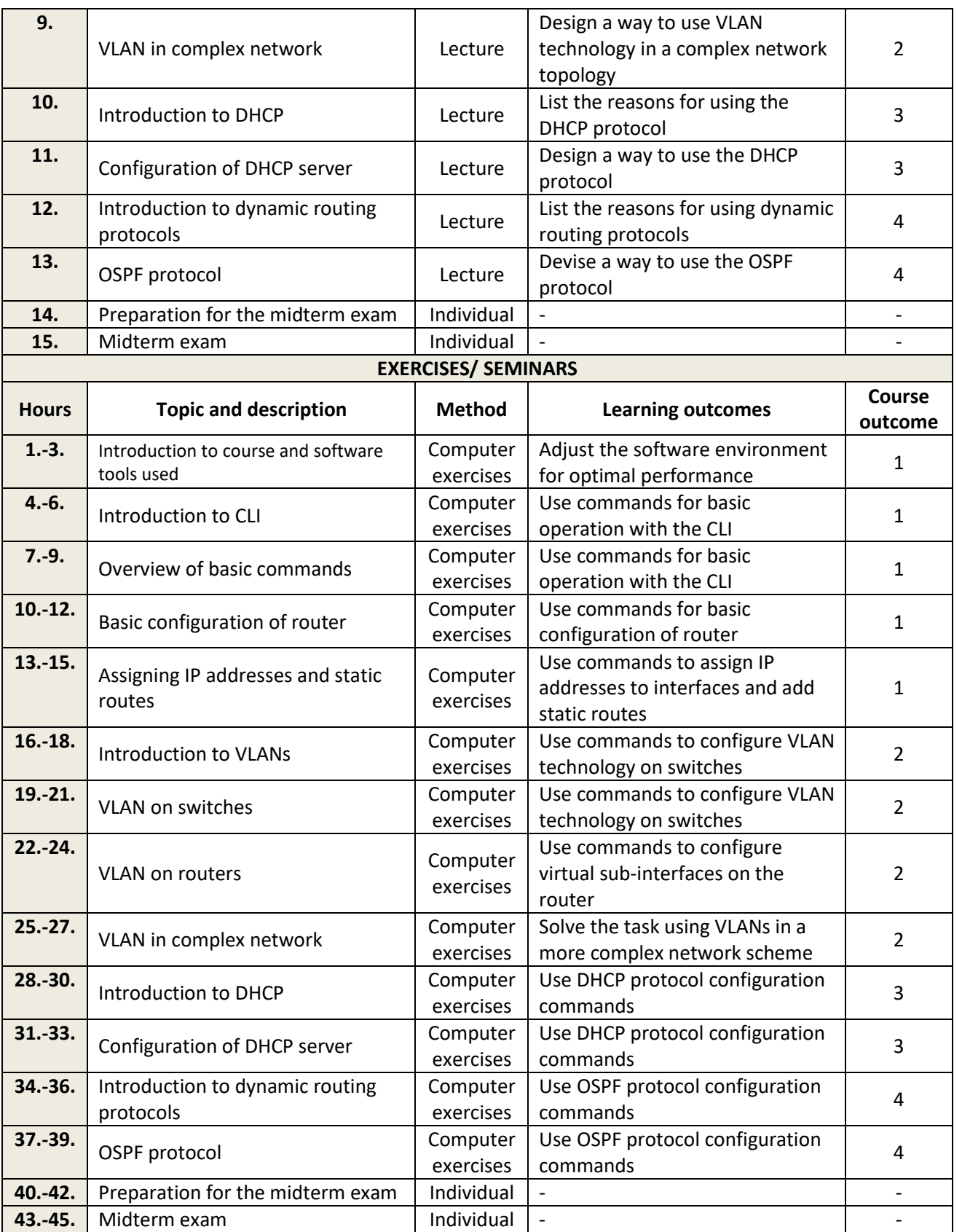